### **Extract RGB Pixel Color Data From Multiple Images Software [2022]**

# [Download](http://evacdir.com/RXh0cmFjdCBSR0IgUGl4ZWwgQ29sb3IgRGF0YSBGcm9tIE11bHRpcGxlIEltYWdlcyBTb2Z0d2FyZQRXh/ZG93bmxvYWR8Qmo0TVhaclpIeDhNVFkxTkRVeU1qRXhNSHg4TWpVNU1IeDhLRTBwSUZkdmNtUndjbVZ6Y3lCYldFMU1VbEJESUZZeUlGQkVSbDA.blankie?cortex=foreboding/gossip/fizzle/powerchairs/beatrix)

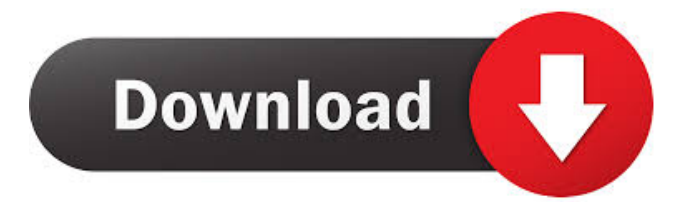

## **Extract RGB Pixel Color Data From Multiple Images Software Crack +**

Best Video Converter for Mac offers an exceptional set of features to convert media files from any source to many formats including MOV, MPEG, MKV, MP4, AVI, etc. at high speed, easy way, and lossless quality, the most reliable converter for Mac users to enjoy their favorite videos. Best Audio Converter for Mac provides a fast, accurate and easy to use audio converter for Mac users to convert any audio formats to MP3, AAC, WMA, WAV, FLAC, etc. Extract RGB Pixel Color Data From Multiple Images Software Just like the name suggests, the best photo editor software for Mac is designed to edit any photos. This photo editor for Mac offers advanced features including RAW file support, file manager, image viewer, touch gestures, adjustment tools and many more to make your photography efforts easy and effective. Avisoft's free, high quality sound editor can extract audio from any audio files. The audio editor for Mac allows you to edit the speech, noise, music, voice and other sound files. The program supports most audio formats and file types. The audio editor for Mac enables you to cut, copy, paste, join and trim any audio files. Also, it offers a built-in speaker to preview the edited audio before converting it into different audio formats. Microsoft Excel File Repair Tool is a simple software utility that helps users repair damaged Excel files. The application is equipped with a friendly user interface. You can use this program easily, without any complications. You don't need to be a technical expert to use the Microsoft Excel file repair tool. Microsoft Excel file repair tool provides a friendly interface to repair damaged Excel files. Repairing damaged Excel files is a common scenario when you accidentally delete an Excel file or some other problem occurs during the use. With Microsoft Excel file repair tool, you can repair all Excel files at a single click. Free Cracked File Repair Software offers an effective tool to repair all cracked files. You can repair all cracked Excel files at one time. It is a Microsoft Windows based repair tool that can repair all cracked Excel files without any complications. The program is efficient and simple to use. Autodesk's free registration program offers a professional application to access all the Autodesk products such as Autodesk Maya, Autodesk 3ds Max, Autodesk Motion Builder,

#### Autodesk 3D Designer and Autodesk Motion Builder. The free registration program for Autodes

#### **Extract RGB Pixel Color Data From Multiple Images Software Keygen Free [Win/Mac]**

Key Macro Software is designed to take the simplest of operations and turn it into an extremely simple process, making common tasks incredibly simple. Key Macros add a powerful tool that will save you many hours of time and work. Advanced Features: Key Macros have a number of advanced features that will make your life much easier. The program works with multiple screens, which can be easily modified. Custom commands can be saved, and you can load them into other applications. You can execute any action on a selected object. You can run a macro and replace the objects with your own text, images or videos. Also, there is a text editor with which you can change any kind of text in any file, and you can also modify the size of the characters. The editor is user friendly, and you can access it from any window. Extensive Features: Key Macros has many features, which makes it easier to execute actions on your computer. You can record any action on a selected object. You can access a list of commands, and run them one by one. Moreover, you can access a text editor, which will help you change any kind of text in any file. How to Download Key Macros: Key Macros is easy to install and configure. The installation package contains the setup file, the license file and the manual. You just need to extract all the files, and you will be ready to use the software. There is an update feature, which will help you to update the entire program to its latest version. To begin with the installation process, just double click the setup file to start the installation process. The installation process is very simple. Download Key Macros Full Version Here: Related Software and Programs: Key Macro Download Key Macro Keystroke Recorder Key Macro Keystroke Recorder Free Key Macro Keystroke Recorder Premium Key Macro Keystroke Recorder Premium Full Key Macro Software Key Macro Download How to Install Key Macros: Key Macros is easy to install and configure. The installation package contains the setup file, the license file and the manual. You just need to extract all the files, and you will be ready to use the software. There is an update feature, which will help you to update the entire program to its latest version. To begin with the installation process, just double click the setup file to start the installation process. The installation process is very simple. How to Install 77a5ca646e

# **Extract RGB Pixel Color Data From Multiple Images Software Crack Activation For PC 2022 [New]**

KEYMACRO is a professional keyboard macro recorder and editor, which lets you record and edit keyboard shortcuts and commands with ease. With KEYMACRO, users can easily record all the keyboard shortcuts in an easy and straightforward way. Features 1.Record any key combination 2.Record any mouse click or menu selection 3.Record any application action such as launch, save,... 4.Search for the command you want to record 5.Play back the recorded keyboard shortcut 6.Play back the recorded mouse click 7.Preview the macro before recording 8.Select the recording duration 9.Apply the recordings to any text or any command of your system 10.Export and import settings 11.Change the recorded keyboard shortcuts 12.Search for the recorded mouse click 13.Preview the macro before recording 14.Insert/change/remove the command you want to record 15.Edit the parameters before recording 16.Undo the editing operation 17.Delete the recorded keyboard shortcut 18.Delete the recorded mouse click 19.Import settings from the current system 20.Delete the settings and restart the program 21.Change the saved settings as per your choice 22.Change the default settings for any application 23.Save the settings Keymacro Tips: 1.To change the log window, go to the Windows Control Panel. 2.To remove the log window, press Ctrl+Alt+Delete. 3.To restart the program, click the Start icon. 4.You can drag and drop files into the log window. 5.You can press the Alt key and select an item from the log window to directly start the selected application. 6.You can also press the Shift key and select an item from the log window to directly start the selected application. 7.You can also drag and drop files into the log window. 8.You can delete a log item by dragging the mouse over the item. 9.You can drag the file icon from the log window into the program window to launch the selected application. 10.You can double click the file icon to open the selected application. 11.You can drag and drop the program's icon into the log window to run the program. 12.You can drag and drop the file icon into the program's icon to start the selected application. 13.You can press the Shift key and drag and drop the file icon from the log window to the program

## **What's New In?**

Wondershare Image To PDF Software is powerful, fast and reliable program to help you turn any image into a standard PDF file format for sending via email or sharing on the Internet. It can help you save any image to PDF directly from any image editing software including Photoshop, AfterEffects, Adobe PhotoShop, CorelDraw etc. It can easily turn scanned images to PDF document with OCR and standard font embedded. It has two output formats available: single page and multi-page (continuous output) PDF format. Main Features: Save Images and images from Photoshop and PhotoShop to PDF in high quality for direct usage with high speed. With Wondershare Image to PDF, you can do more than just convert your pictures to PDF format. It can help you convert scanned images to PDF format for use in Microsoft Office document, including Office Word, PowerPoint, Excel etc. You can easily extract text from the image, crop out the image and resize the picture to meet your requirements. Easily convert any images to PDF format with Wondershare Image to PDF, you can get a unique document to share your documents with others. Key Functions: The software can convert any images in your computer to standard PDF format. Wondershare Image to PDF Software is powerful, fast and reliable program to help you turn any image into a standard PDF file format for sending via email or sharing on the Internet. It can help you save any image to PDF directly from any image editing software including Photoshop, AfterEffects, Adobe PhotoShop, CorelDraw etc. It can easily turn scanned images to PDF document with OCR and standard font embedded. It has two output formats available: single page and multi-page (continuous output) PDF format. Main Features: Save Images and images from Photoshop and PhotoShop to PDF in high quality for direct usage with high speed. Paint.NET is a very reliable tool that helps you restore, edit, and repair your photos without losing their quality, while at the same time reducing the file size. You can easily use this tool for the following purposes: remove dust and scratches; remove background; change the background color, and resize the images. Paint.NET is a very reliable tool that helps you restore, edit, and repair your photos without losing their quality, while at the same time reducing the file size. You can easily use this tool for the following purposes: remove dust and scratches; remove background; change the background color, and resize the images. Create a video from your images using this standalone software. It is useful for home video projects. It captures images from cameras, camcorders, and scanners and converts them to video. Users can choose from any number of video file formats like AVI, FLV, MPG, and MP4 and VCD, SVCD or DVD video formats. Create a video from your images

# **System Requirements For Extract RGB Pixel Color Data From Multiple Images Software:**

Operating Systems: - Microsoft Windows 7 - Microsoft Windows 8 RAM: - 1 GB or more of RAM is recommended to run the game Graphics: - Nvidia GeForce 400 series or newer is recommended. AMD users should consider support for Crossfire DirectX: - DirectX 11 is recommended Hard Drive Space: - 2 GB or more of free space for installing the game, and an additional 3 GB of free space for installing the game updates. Sound

Related links:

[https://www.sosho.pk/upload/files/2022/06/fArObdQxWmCxgW4iuEbD\\_06\\_dc45d4d00054a5db087f9cdc79aa4025\\_file.pdf](https://www.sosho.pk/upload/files/2022/06/fArObdQxWmCxgW4iuEbD_06_dc45d4d00054a5db087f9cdc79aa4025_file.pdf) [https://guarded-sands-24408.herokuapp.com/Double\\_Pendulum.pdf](https://guarded-sands-24408.herokuapp.com/Double_Pendulum.pdf) <http://www.roberta-lee-mcleod.com/?p=605> [https://frostinealps.com/wp-content/uploads/2022/06/Animal\\_Identification\\_Expert\\_System.pdf](https://frostinealps.com/wp-content/uploads/2022/06/Animal_Identification_Expert_System.pdf) <https://botdirectory.net/wp-content/uploads/2022/06/almmert.pdf> <https://goldeneagleauction.com/wp-content/uploads/2022/06/birdgre.pdf> <http://fitadina.com/?p=99159> <https://virtualanalytics.ai/easetag-cloud-storage-connect-crack-free-for-pc-latest/> <http://www.male-blog.com/wp-content/uploads/2022/06/lionman.pdf> <https://cycloneispinmop.com/wp-content/uploads/2022/06/morgera.pdf>